Win7 PDF

## https://www.100test.com/kao\_ti2020/644/2021\_2022\_\_E7\_A7\_BB\_ E5\_8A\_A8\_E7\_A1\_AC\_E7\_c98\_644864.htm Windows vista

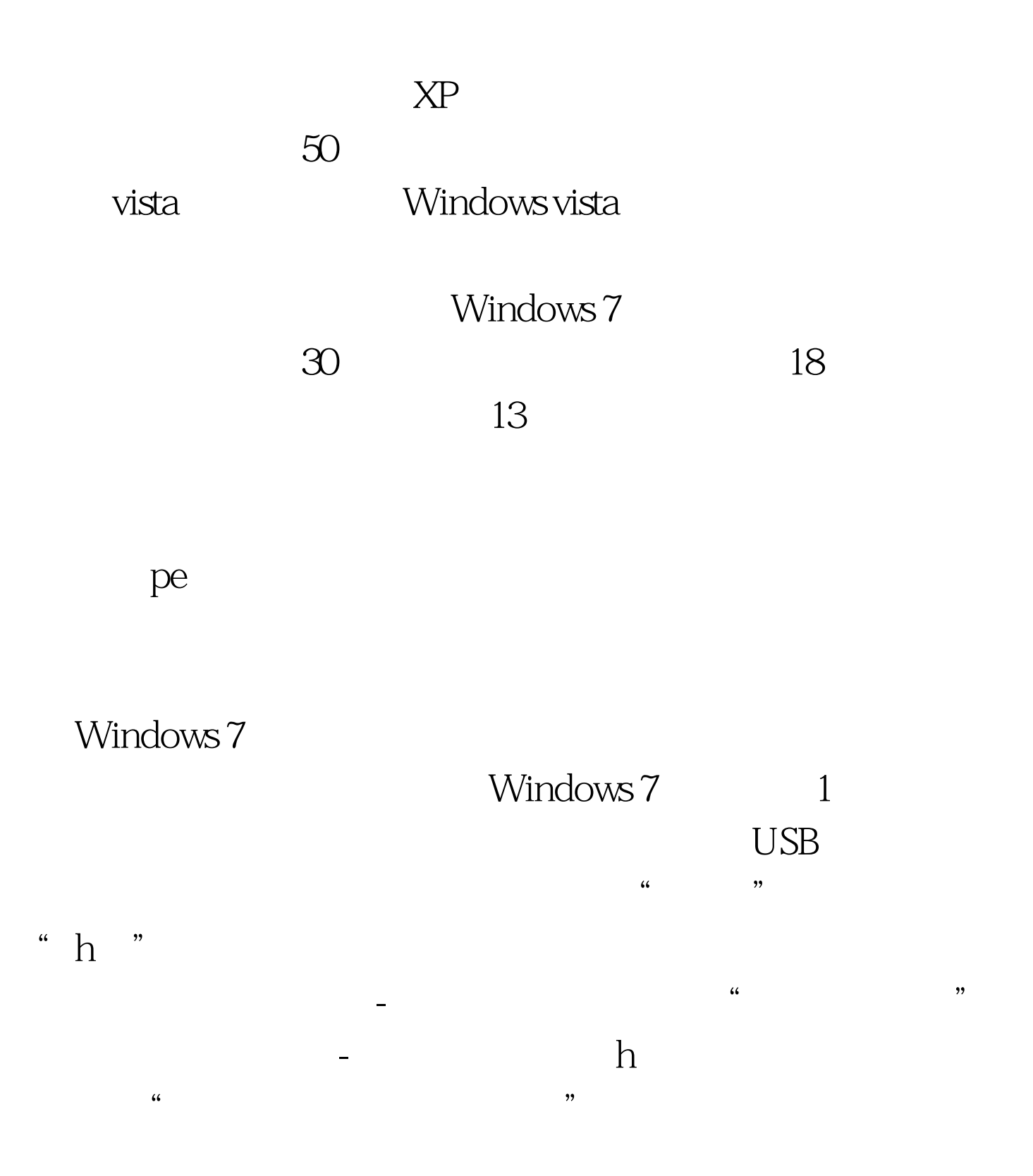

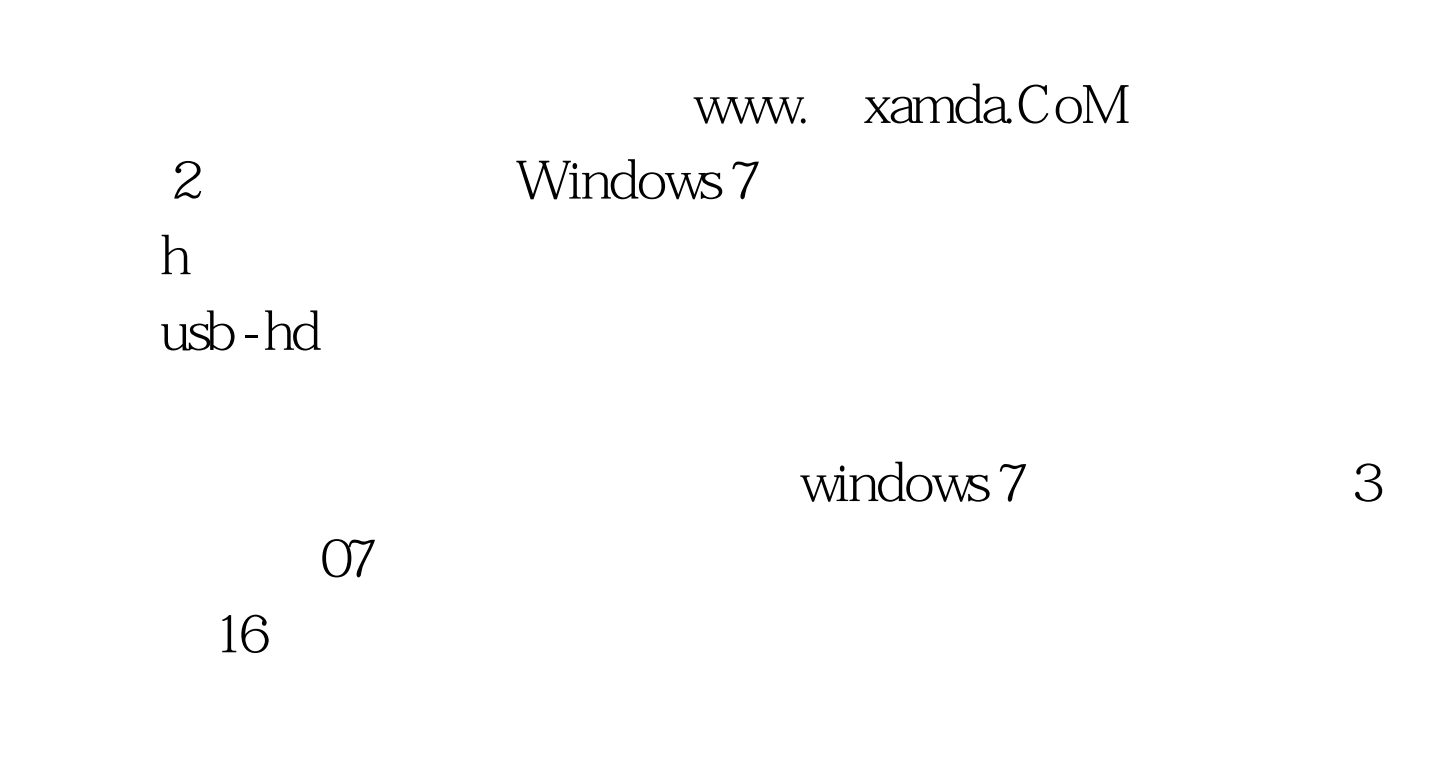

 $\frac{d\mathcal{L}}{d\mathcal{L}}$ 

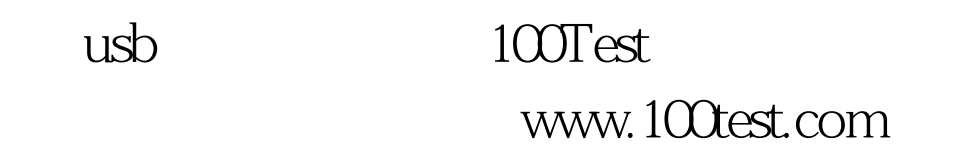